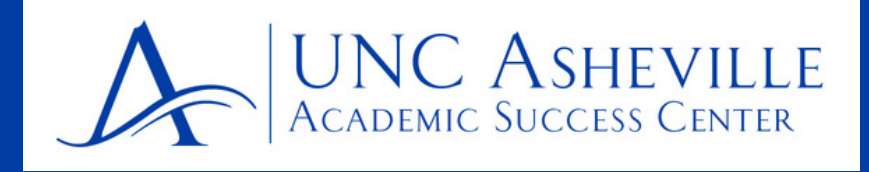

## **DESIGN YOUR FIRST SEMESTER SCHEDULE**

### **STEP 1: SELECT YOUR FIRST YEAR SEMINAR (FYS 178)**

The FYS is required for all first year students during their first semester at UNCA. It offers an introduction to the Liberal Arts environment and assists first year students in their transition to college.

Every semester, you can choose from a number of different topics from departments across campus. Select your FYS from the options listed in the Course Schedule.

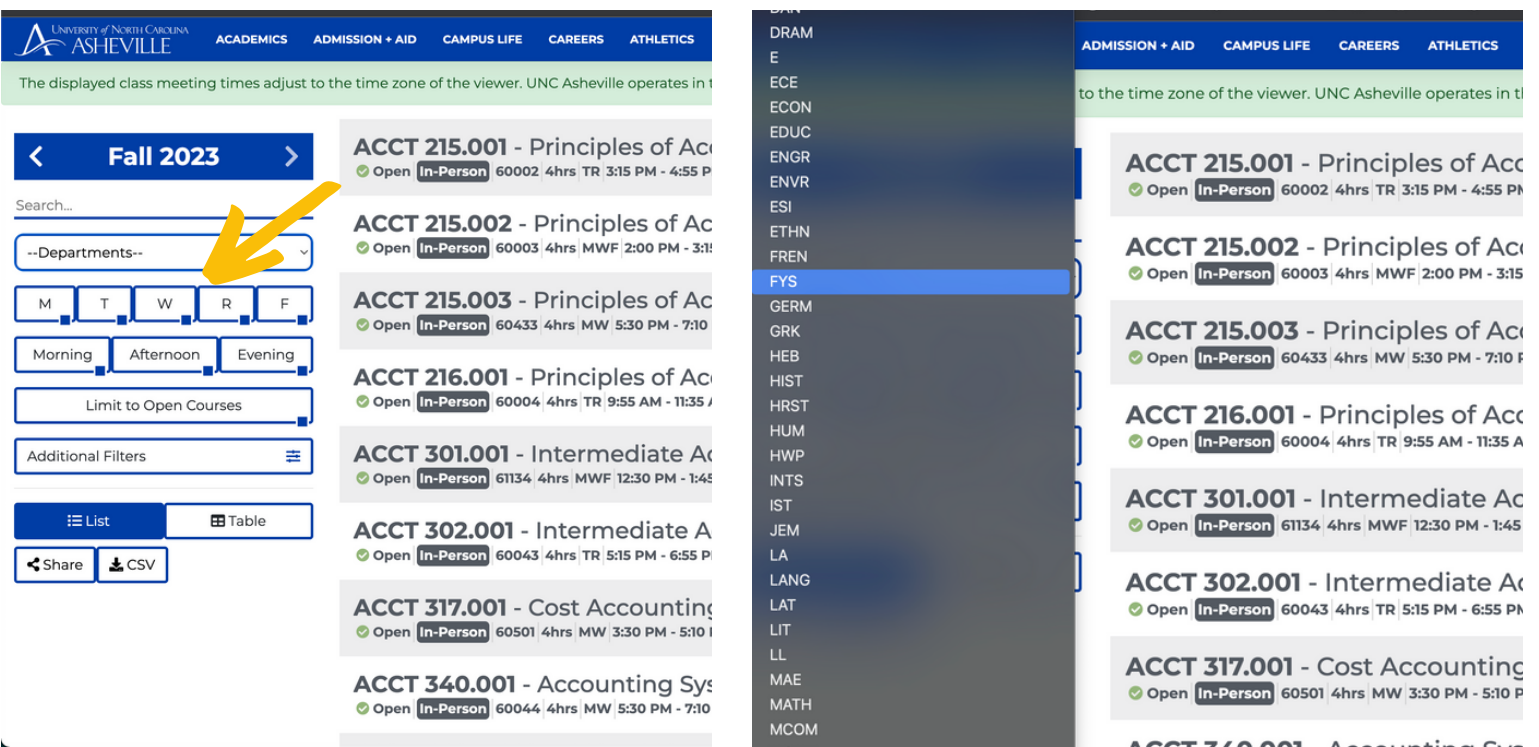

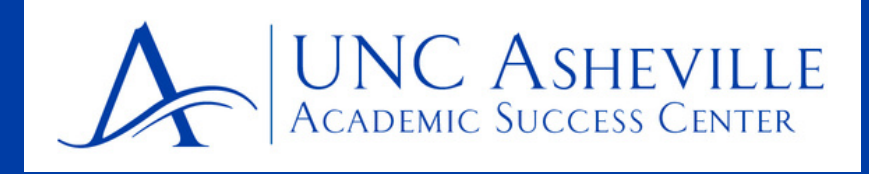

# **DESIGN YOUR FIRST SEMESTER SCHEDULE**

### **STEP 2: SELECT \*ONE\* OTHER FIRST YEAR EXPERIENCE COURSE**

LANG 120 and HUM 124 are the other two first year experience course and students are encourage to take these courses during their first year at UNCA.

#### LANG 120 - Academic Writing and Critical Inquiry

Engage with writing as a tool for discovery and analysis and learn about critical reading strategies, rhetorical situations and more. Develop and strengthen your research and information literacy skills!

You can fulfill your LANG 120 requirement with an AP score of

- 4 in both AP LANG and AP LIT or
- 5 in either AP LANG or AP LIT

#### HUM 124 - The Ancient World

This class serves as introduction to the Humanities sequence and explores central humanistic themes in ancient sources from peoples of Asia, Africa, the Americas and the Levant and Mediterranean regions.

> YOU CAN VIEW ALL AVAILABLE SECTIONS BY SELECTING**LANG**or **HUM** under Departmentson the course schedule

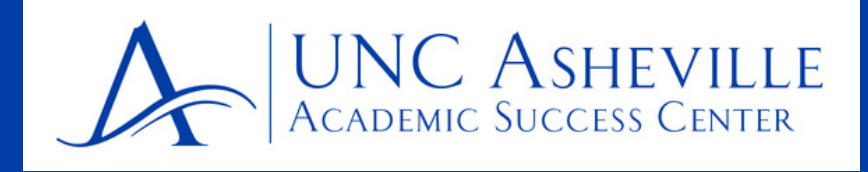

# **DESIGN YOUR FIRST SEMESTER SCHEDULE**

### **STEP 3: SELECT REMAINDER OF YOUR COURSES**

In order to be a full-time student, you need to register for at least 12 credit hours. Full-time status matters for housing, financial aid, and for athletes.

An average and recommended course load for each semester is 15-16 credit hours.

That means that after selecting your FYS + 1 more First Year Experience Course, you will have between 7-8 credit hours left to add to your first semester schedule.

You can select the remaining classes in two ways

OPTION 1: Select other classes from the Liberal Arts Core (LAC) The LAC is a great place to explore different disciplines while also earning credits required for your degree. You can see all the classes you can choose from in the LAC by clicking on the LAC link below or by accessing your Gradplan through OnePort.

OPTION 2: Select classes that count towards your intended major

To find classes that can count towards your intended major either select the four-year-plan for your major from the list linked below or use the what-if option on GradPlan. See the info graphic on "Using Your Gradplan" for additional information